Примена рачунара у физичкој хемији

## Одређивање времена полураспада графичком методом и методом апсолутне активности

Милица Пејчић 2016/0092

## **1.Теоријски увод**

Време полураспада представља време које је потребно да се распадне половина почетног броја радиоактивних језгара. Време полураспада се одређује графичком методом. Ова метода је општи принцип одређивања и следи из самог закона радиоактивног распада:

$$
A_t = A_0 \cdot e^{-\lambda t}
$$

$$
ln A_t = ln A_0 - \lambda t
$$

$$
R = A \cdot \varepsilon
$$

Где је R- релативна активност , ε-ефикасност бројача

$$
lnR = lnR_0 - \lambda t
$$

Ова логаритамска једначина представља једначину праве из чијег нагиба одређујемо време полураспада. Као извор користи се <sup>128</sup>I. Вежба се изводи тако што пола сата, на сваких 5 минута,затим на сваких 10 минута до 1 сата и 40 минута, меримо вредност релативне активности помоћу ГМ бројача. Након тога цртамо график зависности природног логаритма R од времена. Са графика очитавамо вредност нагиба, који је једнак негативној вредности радиоактивне константе λ.

Преко релације:

$$
t_{1/2} = \ln \frac{2}{\lambda}
$$

одређујемо време полураспада.

Графичка метода није погодна за одређивање  $t_{1/2}$  за дугоживеће ( $t_{1/2}$  > 5 година), ни за краткоживеће ( $t_{1/2}$ < 1 секунде) радионуклиде. За дугоживеће радионуклиде, морамо применити методу апсолутне активности.

*Одређивање времена полураспада методом мерења апсолутне активности*

Ова метода заснива се на директном мерењу активности извора зрачења. Потребно је измерити активност узорка 2,0 грама KCl, у току 10 минута. Да би се израчунало време полураспада 40K неопходно је применити следећу једначину:

$$
t_{1/2} = \frac{0.693 \cdot m \cdot k \cdot N_A}{A \cdot M}
$$

m − количина K у KCl  $k -$ заступљеност <sup>40</sup>К у природној смеши К ( $0,012\%$ ) M – масени број NA – Авогадров број

## **2. Упутство за коришћење програма:**

Програм *vreme\_poluraspada* омогућава одређивање времена које је потребно да се распадне половина почетног броја радиоактивних језгара, односно време полураспада. Осим израчунавања времена полураспада програм омогућава табеларни приказ података, као и график зависности кориговане активности у функцији од времена.

Програм се састоји из два дела:

- а) Израчунавање времена полураспада графичком методом
- б) Израчунавање времена полураспада методом мерења апсолутне активности

На основу добијеног кода врши се покретање програма притиском на дугме *Run*.

У отвореном прозору видимо празна поља за унос вредности, као и простор за график и табеларни приказ времена, активности, кориговане активности и природног логаритама тих вредности.

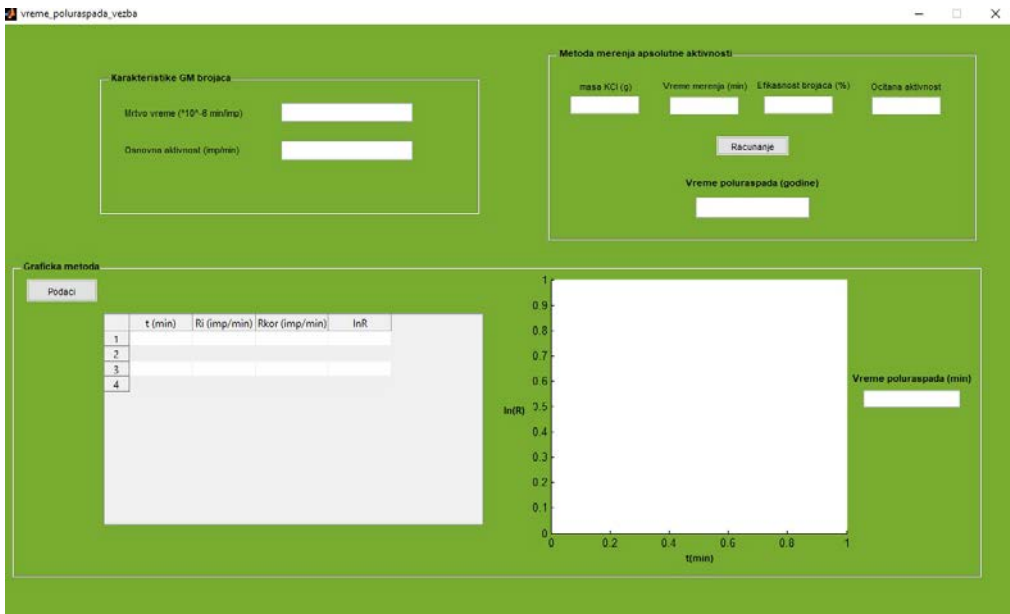

Неопходно је првенствено унети вредности за мртво време које је 2,04\*10<sup>-6</sup>, као и за основну вредност активности, која је 13. Након тога притиском на дугме *Podaci* појављује се прозор у коме се бира датотека са подацима за рад из *excel fajla*.

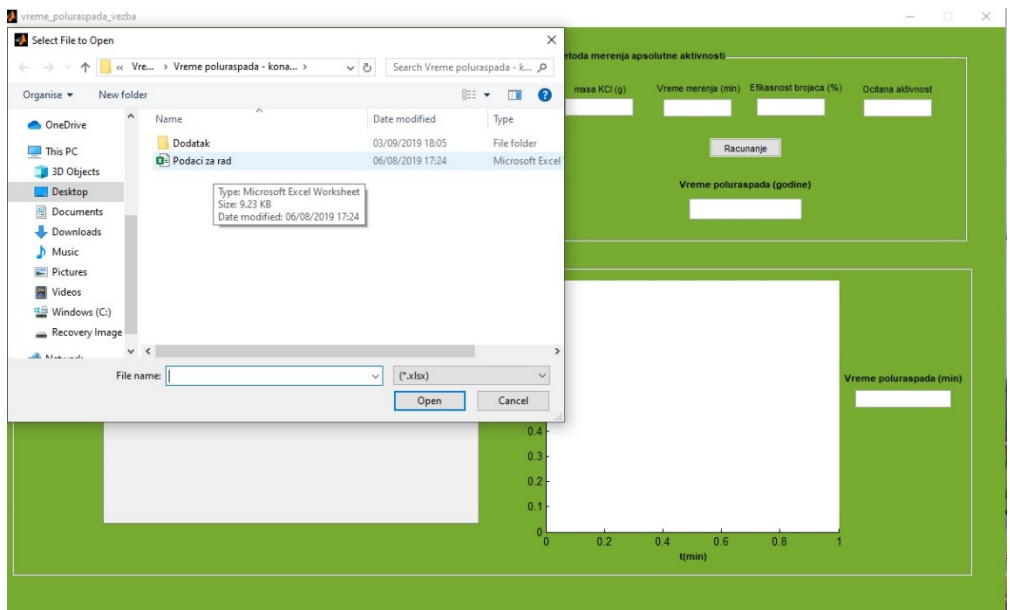

Када се изабере датотека са подацима за рад програм прерачунава вереме, активност, кориговану активност и природни логаритам активности, што се табеларно приказује. Са десне стране постоји приказ графика зависности кориговане активности у функцији од времена, а поред тога се налази поље у коме се исписује крајњи резултат, односно време полураспада у минутима.

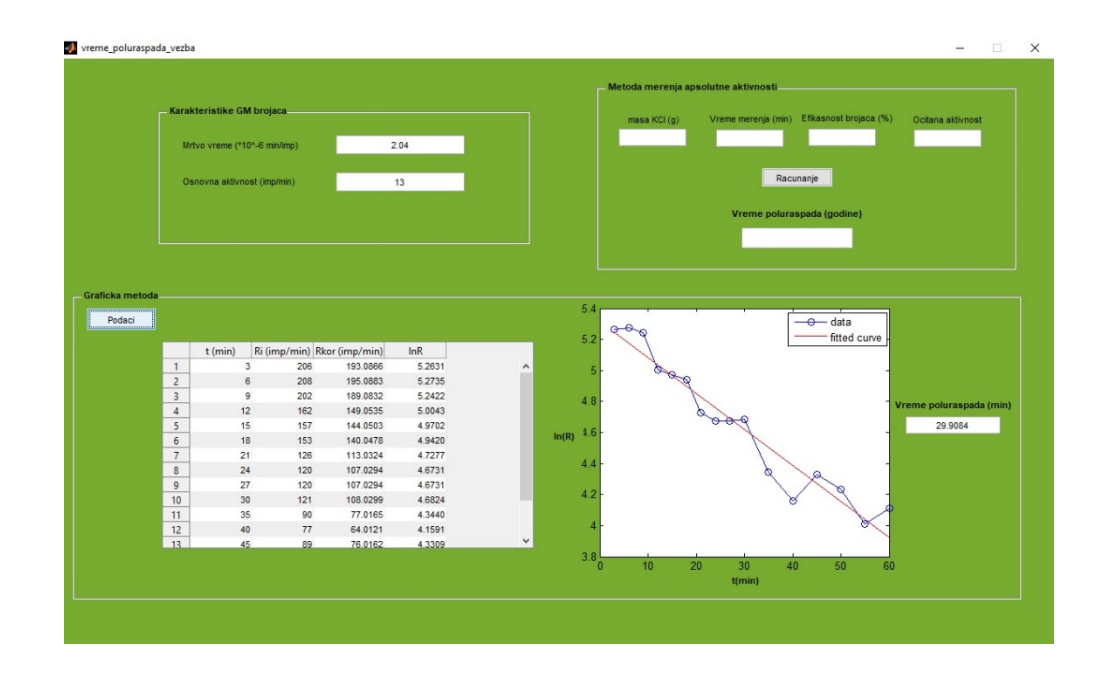

Попуњавањем празних поља за масу, време, ефикасност бројача, очитане активности и притиском на дугме *Racunanje* добијамо вредност за време полураспада, у годинама, преко методе мерења апсолутне активности.

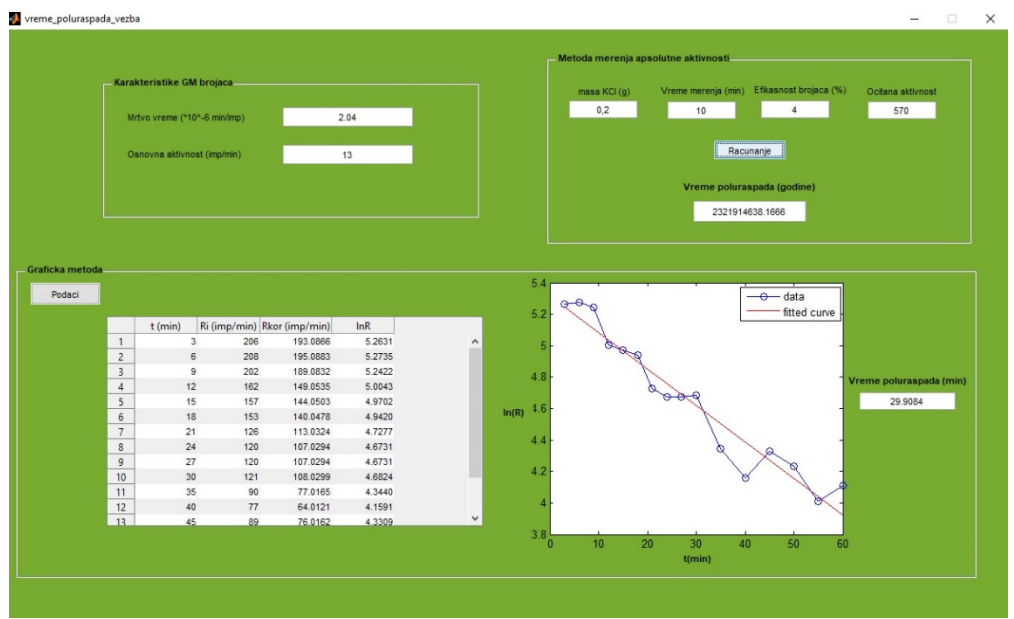